Volume 43, November 2019

# Florida's Turnpike Enterprise Announce RFI for SunPass System

Ocoee, Fla. – The Florida Department of Transportation, Florida's Turnpike Enterprise is advertising a Request for Information (RFI) for services and solutions to support its SunPass system and replace its current back-office structure.

The RFI is seeking module commercial-based solutions and services that will allow for future upgrades and outsourcing measures related to the processing of customer toll and financial transactions. The purpose of the request is to gather information from vendors with experience in commodities or contractual services and to secure general or technical specifications that should be included in a potential future competitive solicitation for the development of a tolling back-office system.

The Turnpike invites vendors with experience in complex transaction processing and account management systems to offer solutions, which may form the development of a solicitation. The Turnpike is looking for recommendations on innovative, field-proven concepts and approaches, which currently may be in use within other industries, that can meet an aggressive timeline.

Currently, Florida's Turnpike processes four to five million toll transactions daily. A new back-office

system would be expected to manage customer accounts, which include 9 million SunPass accounts and more than 12 million Toll-By-Plate accounts, as well as process in real-time customer payments received through multiple channels. Any new system would also be tasked with creating and servicing management tools to bring customers exceptional care and service.

Responses to the RFI will be reviewed for informational purposes and any advertisement for a competitive solicitation as a result from the RFI will be posted on the Florida Vendor Bid system.

Florida's Turnpike is one of the Top 5 toll agencies in the country and the Turnpike system collected revenues exceeding \$1 billion for the 2018-2019 Fiscal Year.

A vendor's response to a RFI is not an offer and the agency may not use a vendor's submission to justify a contract with that vendor without otherwise complying with Chapter 287, Florida Statutes, and Rule 60A-1.042, F.A.C. ###

Click Here to Read More

#### **About The FDOT**

The goal of the DBE Supportive Services Program is to increase the number of DBEs participating on FDOT contracts and facilitate the opportunity for DBEs to obtain contracts. The services are designed to:

- Assist established construction firms to move them from bidding as a subcontractor to bidding as a Prime Contractor to produce sound bids.
- Provide access to training increases DBE expertise in handling of daily business operations.

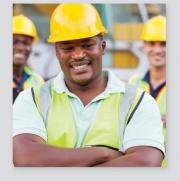

### **About The Program**

The Construction Estimating Institute (CEI) works with FDOT as the statewide provider of the federally funded Disadvantaged Business Enterprises (DBE) Supportive Services Program. We want to increase the number of certified DBEs participating in highway and bridge construction, as well as assist DBEs in growing and eventually becoming self-sufficient. Additionally, CEI provides supportive services by assisting prime contractors and consultants with identifying DBEs for subcontracting opportunities on priority projects.

## **Estimating Tips: Mastering the Puzzle**

As you complete puzzles, you build puzzle-building habits. The same could be said for creating construction cost estimates — the more you frequently you do them, the more efficient you'll become. Below are tips and tricks estimators and contractors can use to optimize the estimating process to become more efficient, minimize rework and produce accurate cost estimates. Here are tips and tricks for three common methods of estimating.

#### **Tips and Tricks for Manual Estimates**

Estimating by hand is, to put it charitably, not ideal. Handwriting may be illegible. If work is interrupted, finding your place later may waste precious time. Errors of omission may be more common. Estimating by hand should be a bygone practice, but if you must estimate by hand, here are some ways to do it more effectively:

- Write on only one side of a page.
- Keep each type of document (quantities, materials, equipment, etc.) separate and filed in order by division number.
- Keep the entire estimate in one or more compartmented folders.

### **Tips and Tricks for Estimating on Electronic Spreadsheets**

Estimating in Excel or electronic spreadsheets makes construction estimating easier, though this method has

its flaws. Versioning can get cumbersome. Formatting can devour your time. One formula mistake can tank the whole estimate. Here are some tips for optimizing your process:

- Save commonly used templates in their own folder.
- Spot-check important formula results with manual calculations.
- Save your work frequently.
- Combine related spreadsheets into workbooks.
- Using a naming convention that indicates whether a spreadsheet is in progress or complete.
- When entering quantities into a cell, include useful numerical information. For example, if 10% is added to a quantity of 300, enter =300\*1.1 instead of 330 to keep track of the addition.

# Tips and Tricks for Estimating with Software Mark commonly-used assembly and unit items as "favorites" to save them for quick access.

- Follow price trends and set alerts to be notified when costs change. You can choose to receive notifications for local costs and/or costs for particular materials and equipment.
- Check the reference section for the City Cost Index, common construction abbreviations, crew explanations, video tutorials and even more tips for success.

Click Here to Read More

## **Supportive Services Offered:**

- Estimating Training
- Building Capacity
- Mobilization Financing
- Bonding Assistance
- Marketing Plan Development
- Creating a Business Plan
- Building a Website

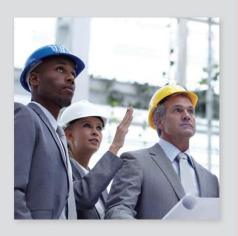

Within the past 3 months, CEI assisted DBEs in obtaining

# \$6 MILLION IN BONDING!!

Contact CEI for Bonding, Financing or Insurance needs!

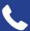

(800) 423-7058

5016 Calle Minorga

Sarasota, FL 34242

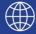

www.fdotdbesupportservices.com or www.cmdp-bgp.com

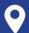

or **www.cmdp-bgp.com** 

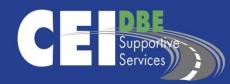

CEI is an educational organization providing the highest quality construction training in the industry. Over 100,000 owners, estimators, project managers, field supervisors, office support staff, foremen, laborers, and key management personnel have attended courses that are offered nationwide. The courses provide students with construction skills training and the critical information needed to be effective within their companies and organizations.